## cegid learning

# **Programme de formation**

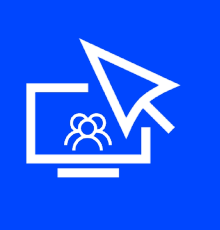

Parcours de formation privatif Cegid PeopleNet-Administration du personnel **Enregistrez les mouvements du personnel, en lien avec la DSN Durée : 10 heures** Dd

☒ Fondamentaux ☐ Perfectionnement ☐ Complémentaire

Code article : **N75000/78-79-80- 81-82** Mise à jour : **10/05/2022**

### **Objectifs pédagogiques**

À l'issue de ce parcours de formation, vous serez en mesure d'enregistrer les dossiers de vos collaborateurs, de les mettre à jour et de maîtriser les liens avec la DSN.

#### **Prérequis**

« Être équipé de la solution Cegid People Net, avoir des connaissances en gestion du personnel »

#### **Public concerné**

« Utilisateur gestionnaire du personnel, utilisateur gestionnaire de paie, utilisateur responsable d'Administration du personnel, Administrateur du SIRH »

#### **Programme**

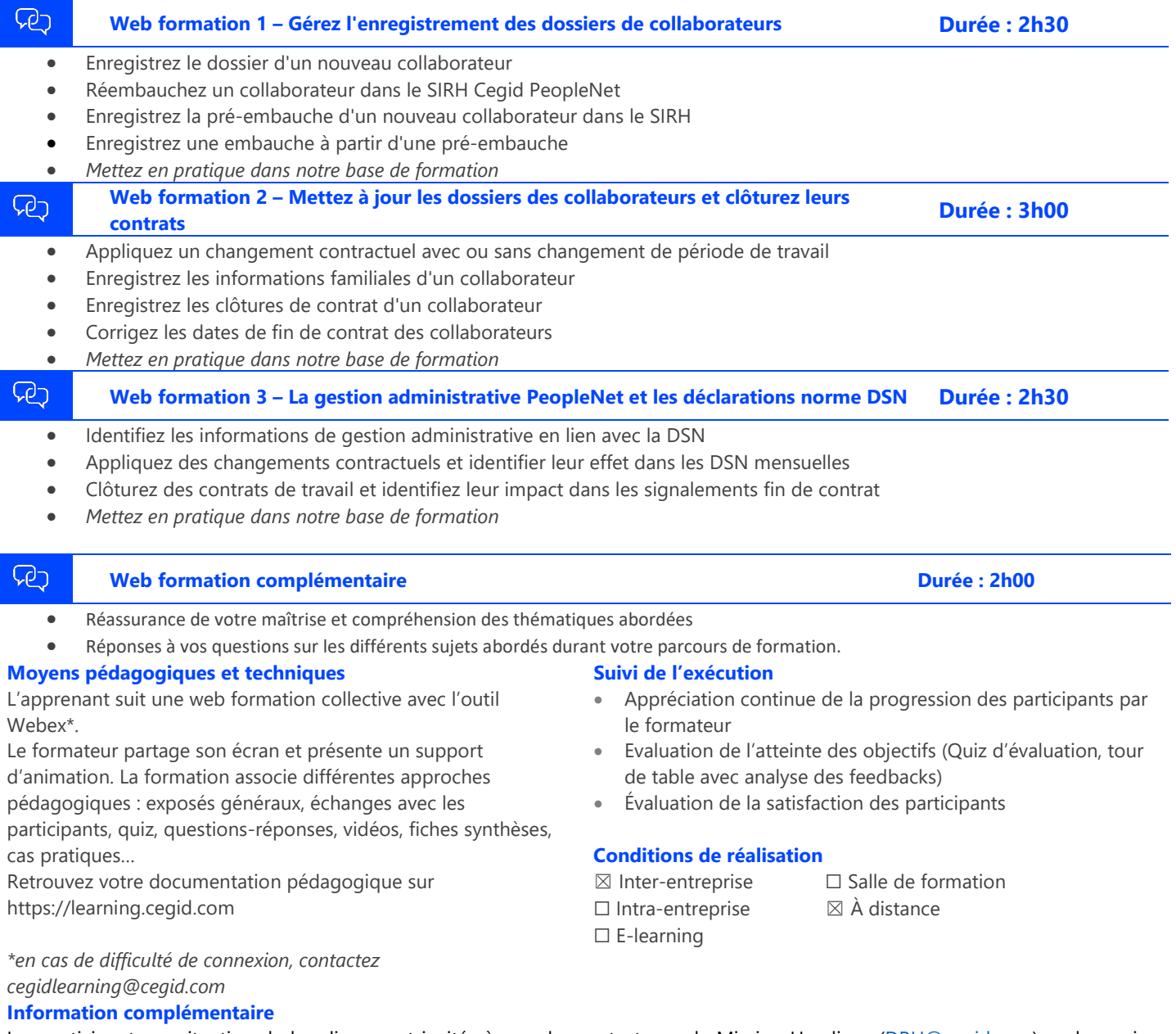

Les participants en situation de handicap sont invités à prendre contact avec la Mission Handicap [\(DRH@cegid.com\)](mailto:DRH@cegid.com) ou le service formation [\(cegidlearning@cegid.com\)](mailto:cegidlearning@cegid.com) pour connaître nos dispositifs existants et nous permettre de répondre aux éventuels besoins

d'aménagements supplémentaires sen amont 279 Lyon Cedex 09 - Tél. 0811 884 888 (Service 0.06€/min + Prix d'un appel) Cegid (Paris) - 25-27 rue d'Astorg 75008 Paris - 1-5 Rue Eugène et Armand Peugeot, 92500 Rueil-Malmaison Société par Actions Simplifiée au capital de 23 247 860 euros - SIREN 410 218 010 RCS LYON - SIRET 410 218 010 00032 - TVA CEE FR 07 410 218 010 www.cegid.com